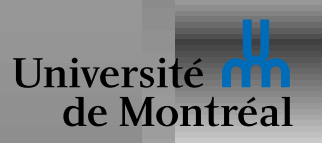

## *Memoire de masse ´*

Structure des disques

Ordonnancement de disques

RAID

Structure des SSD

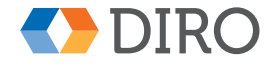

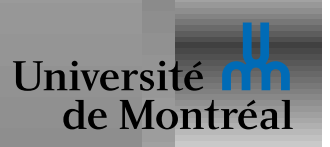

# *Structure d'un disque*

Structure tridimensionnelle: plateaux, secteurs, cylindres

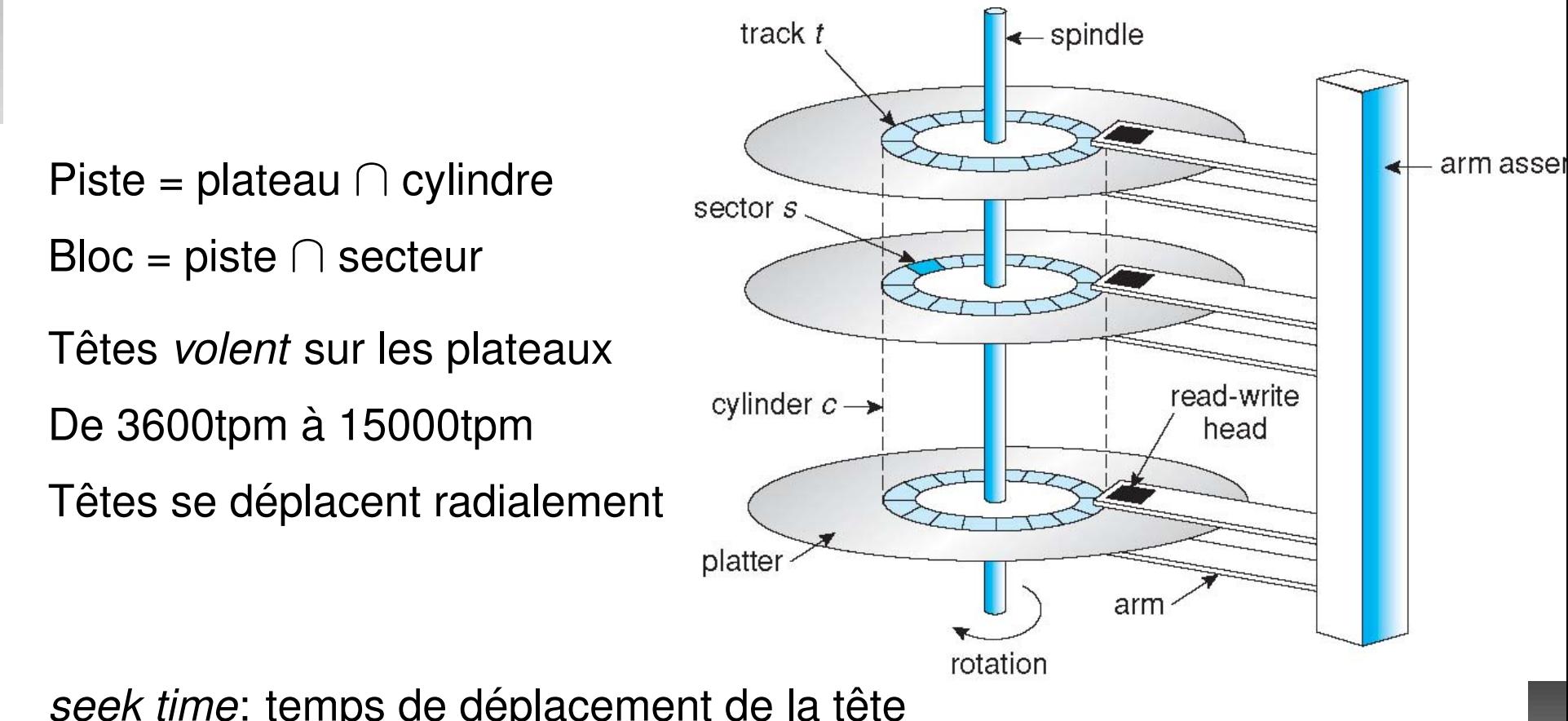

*seek time*: temps de déplacement de la tête

*rotational latency*: temps de déplacement du bloc par rotation

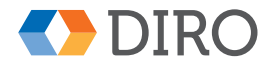

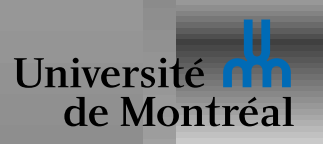

## *Performance d'un disque*

Capacité: de l'ordre de 2TB en 2016, en blocs de 4kB

*rotational latency* moyenne: temps pour  $\frac{1}{2}$  tour

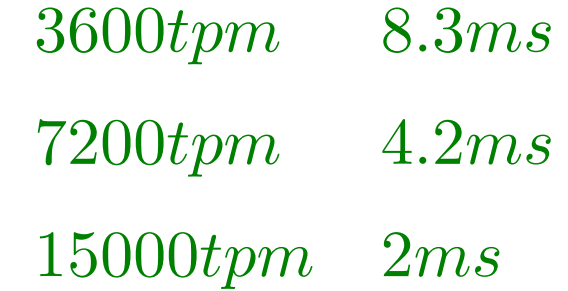

*seek time* moyen: temps pour $\sim\!\!\frac{1}{3}$  $\frac{1}{3}$  du rayon

 $3ms - 12ms$  moyen 1  $\frac{1}{2} ms$  piste à piste

Changement de tête:  $\neg 1ms$ 

Bande passante (*bandwidth*): ~ $100$ *MB/s* 

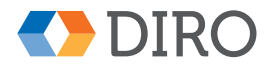

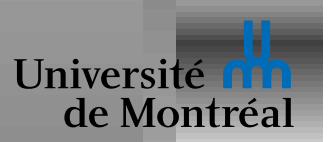

## *Vue externe d'un disque*

Les détails physiques sont cachés

- Le SE ne voit qu'un tableau de N blocs logiques de taille fixe
- Reçoit des requêtes *read* et *write* sur ces blocs
- Accès séquentiels censés obtenir meilleure performance

Notion de *secteur* peut-être invalide

Blocs endommagés cachés par *remapping* 

Le disque inclus une mémoire cache

Maintient une queue de requêtes en cours (*command queuing*)

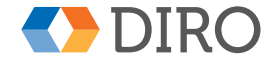

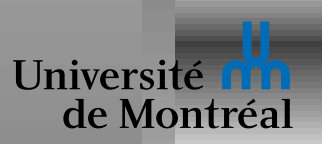

*Storage array*

- contrôleur connecté à plusieurs/beaucoup disques
- Vu de l'extérieur comme un *autre* ensemble de disques

*Storage area network* (SAN)

- Réseau spécialisé pour connecter des disques et des machines
- Disques *dédiés*. Facilité d'ajouter ou enlever disques

*Network attached storage* (NAS)

- Disques vus soit comme des disques ou des systèmes de fichiers
- **Réseau standard. Disques peuvent être** *partagés***.**

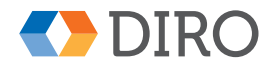

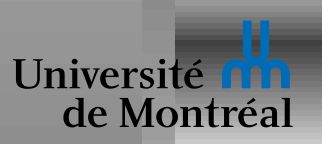

Temps d'accès fortement influencé par les déplacements de têtes

L'ordre des accès influence fortement le temps total

Une queue de requêtes par disque (dans le SE et/ou le disque)

Si la queue est vide: pas de différence

Sinon, choix d'algorithmes d'ordonnancement

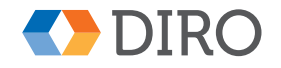

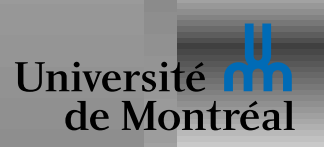

## *First Come First Serve (FCFS/FIFO)*

#### Garde l'ordre d'arrivée des requêtes

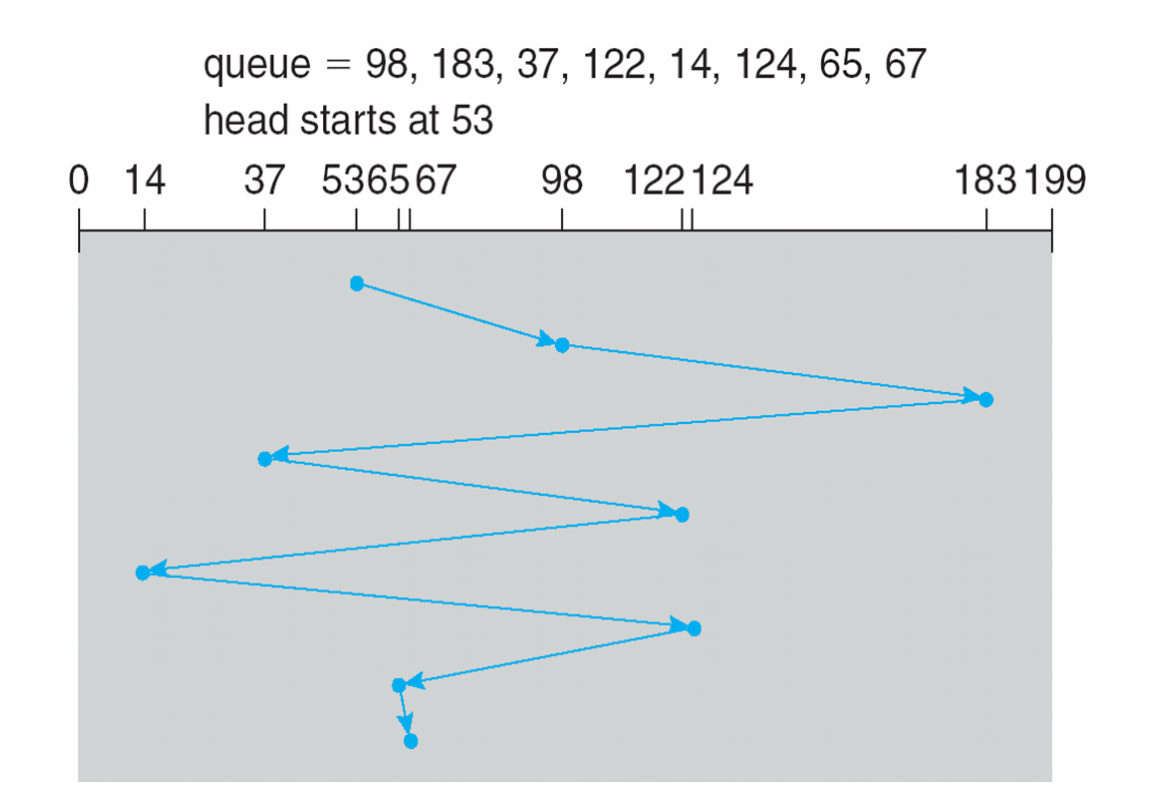

Déplacement total sur cet exemple: 640 unités

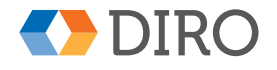

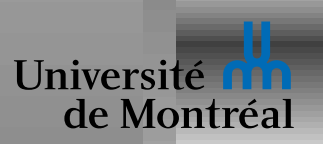

## *Shortest Seek Time First (SSTF)*

Choisi toujours la requête la plus proche de la position actuelle

Similaire à Shortest Job First: peut souffrir de famine

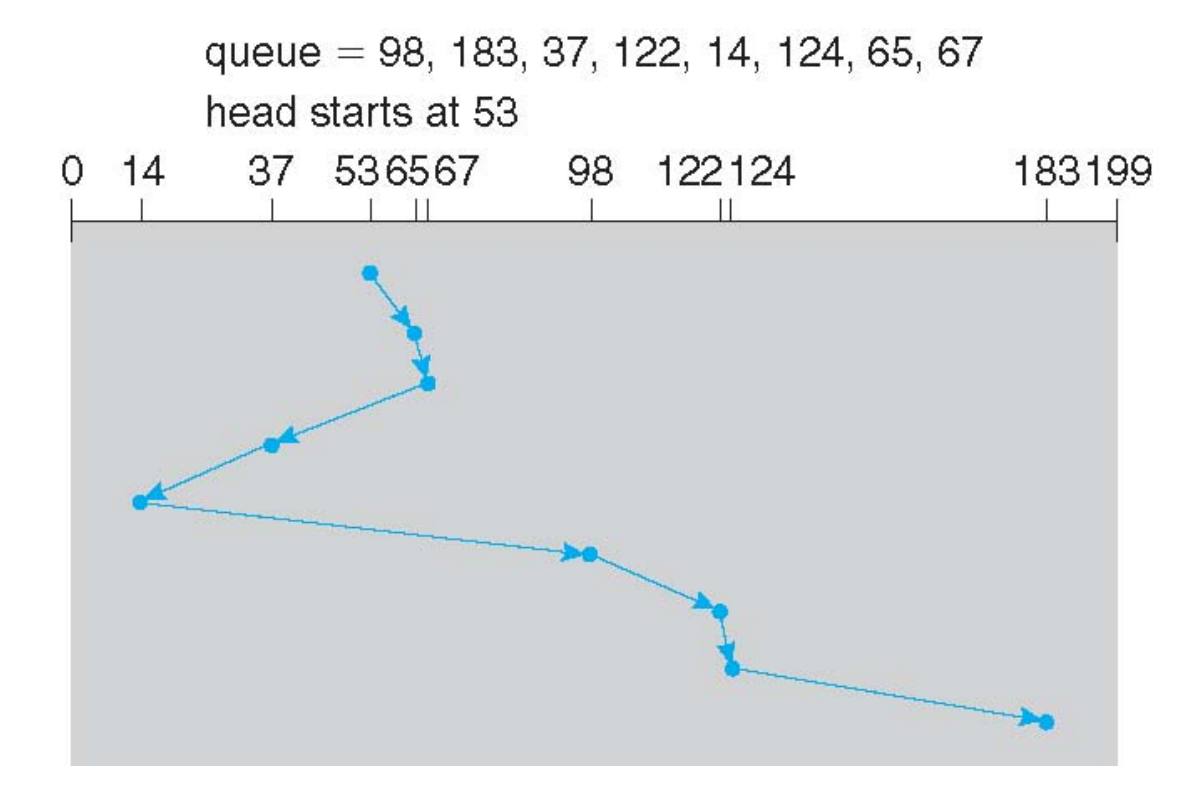

Déplacement total sur cet exemple: 236 unités

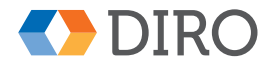

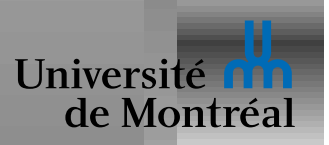

#### La tête parcourt toute la surface dans un sens puis dans l'autre

Aussi appelé algorithme de l'ascenceur

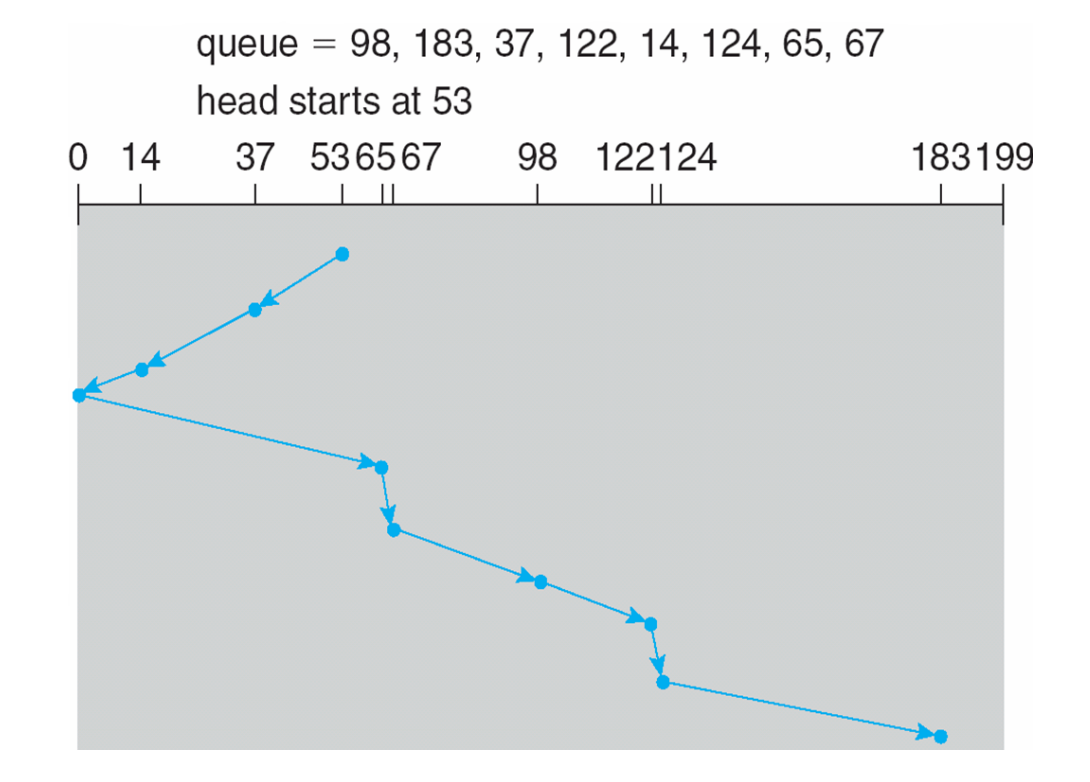

Déplacement total sur cet exemple: 208 unités

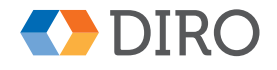

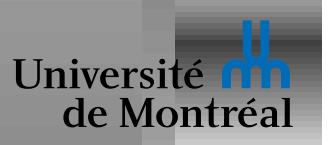

La tête parcourt la surface toujours dans le même sens

Diminue l'attente maximum par rapport à SCAN

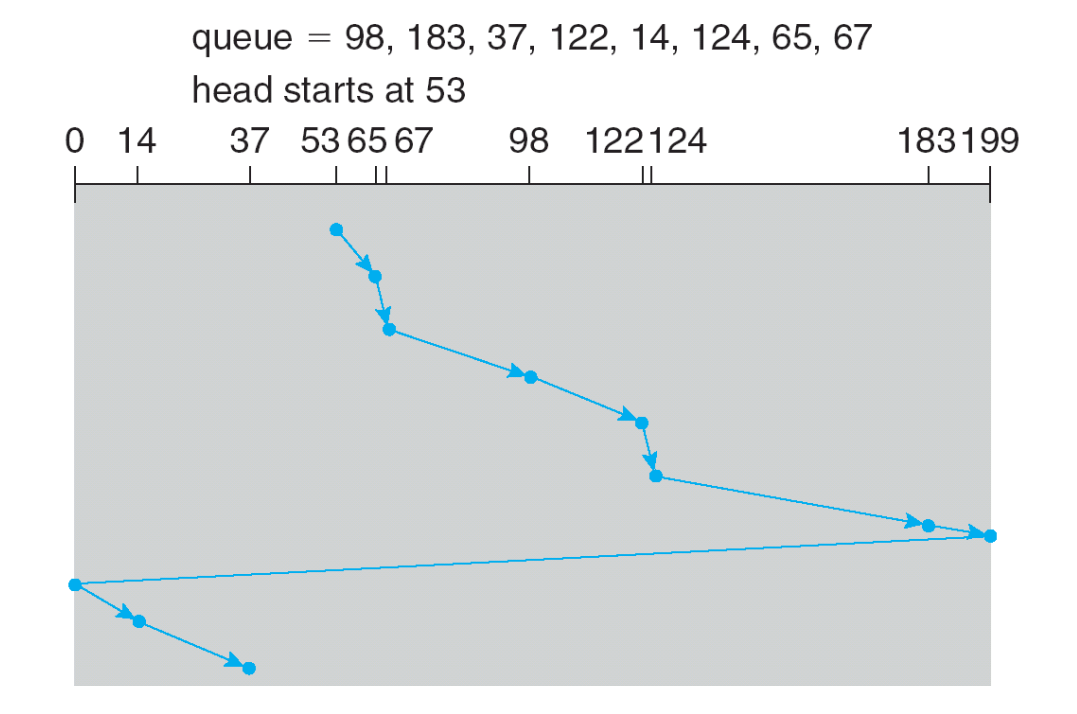

Déplacement total plus grand, mais:  $1 \times 200 < 2 \times 100$ 

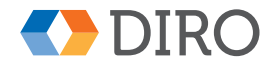

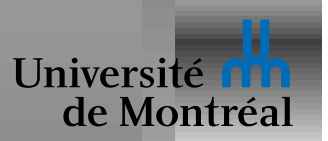

LOOK = SCAN sans aller vraiment jusqu'au bout

 $C$ -LOOK =  $C$ -SCAN en évitant aussi les déplacements inutiles

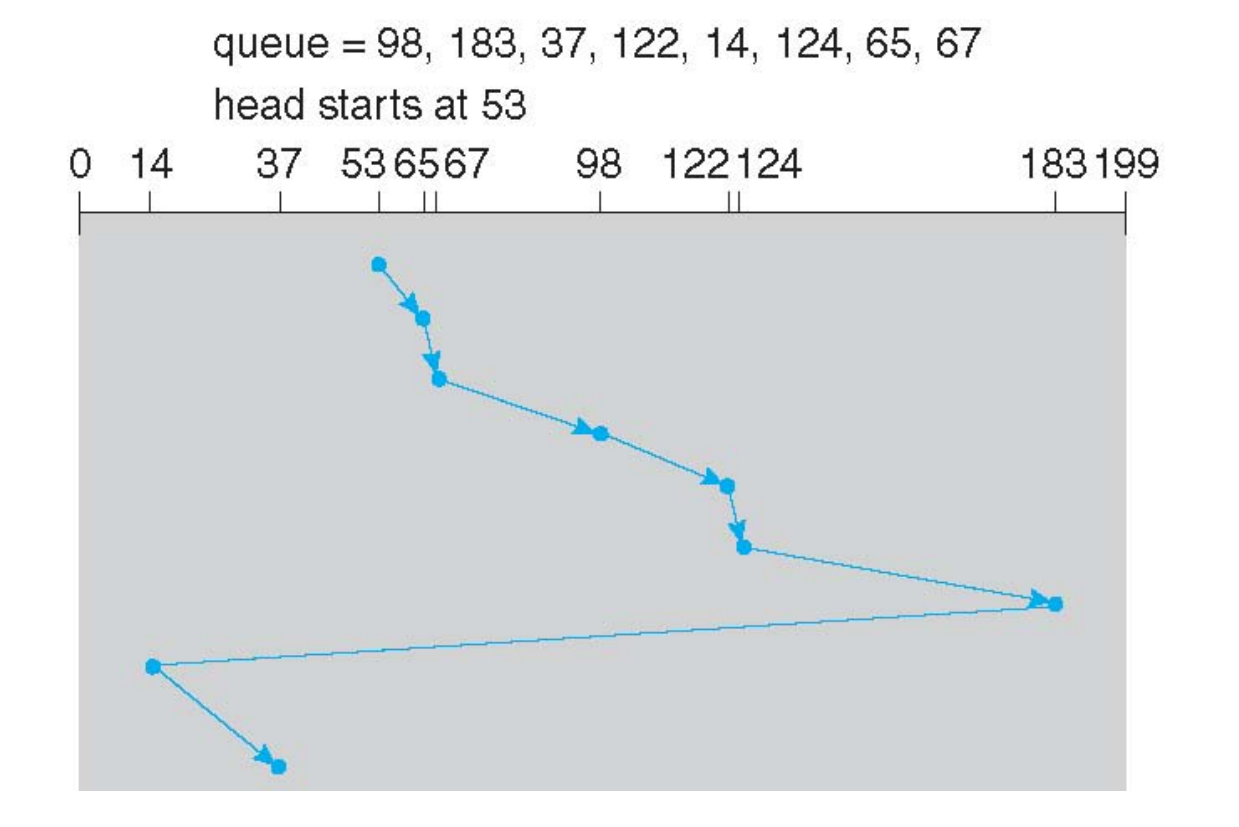

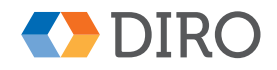

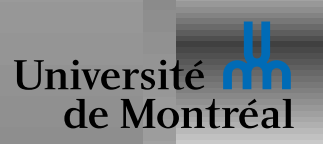

### *Fonctionnement de l'ordonnanceur*

Le SE ne peut pas vraiment tenir compte de la *latence*

Le disque a son propre ordonnanceur

Nombre de requêtes limité dans la queue du disque

Dépendances entre requêtes

- L'ordre des écritures visible en cas de panne
- L'ordonnancement doit en tenir compte

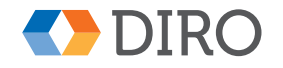

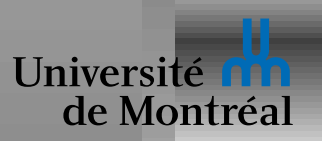

## *Gestion des disques*

Un "disque" est une notion abstraite: un tableau de blocs consécutifs

Un disque est divisé en *partitions* 

On peut aussi joindre deux disques en un grand disque virtuel

On peut voir les partitions comme des disques

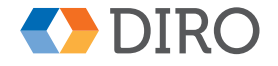

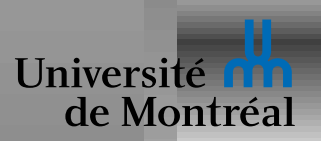

## *RAID: Redundant Array of Inexpensive Disks*

Très difficile d'accélérer les disques ou augmenter leur fiabilité

Utiliser plusieurs disques à la place

Copies redondantes sur plusieurs disques, pour la fiabilité

Accès parallèles à plusieurs disques, pour la performance

Plusieurs structures possibles, selon les besoins

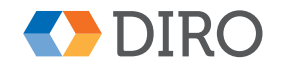

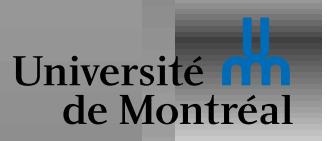

Combiner  $N$  disques  $PD_i$  en un grand disque  $LD$ 

Données réparties finement sur tous les disques

Divisé en *stripes*. Stripe S placée sur disque S *mod* N

 $\text{taille}(LD) = \sum \text{taille}(PD_i)$ 

 $\mathit{bande}\text{-}passante(LD) \simeq \sum \mathit{brande}\text{-}passante(PD_i)$  $\mathsf{IDPS}(LD) \simeq \sum \mathsf{IDPS}(PD_i)$ 

Mais:

 $\mathit{latence}(LD) \simeq \mathit{latence}(PD_i)$ *fiabilité* $(LD) \simeq \frac{1}{N}$  $\frac{1}{N} \times$  fiabilité $(PD_i)$ 

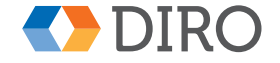

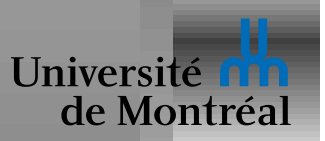

Combiner  $N$  disques  $PD_{i}$  en un disque  $LD$  de même taille Données copiées N fois: chaque disque est une copie des autres  $\textit{f}$ iabilité $\left( LD\right) \simeq N\times \textit{f}$ iabilité $\left( PD_{i}\right)$  $\bm{b}$ ande<sub>-</sub>passante<sub>-</sub>RD $(LD) \simeq \sum \bm{b}$ rande<sub>-</sub>passante<sub>-</sub>RD $(PD_i)$  $\mathsf{IDPS}$  *RD* $(LD) \simeq \sum \mathsf{IOPS}$  $\mathsf{RD}(PD_i)$  $\mathit{latence}(LD) < \mathit{latence}(PD_i)$ 

Mais:

 $b$ ande<sub>-</sub>passante<sub>-</sub>WR $(LD) < b$ rande<sub>-</sub>passante<sub>-</sub>WR $(PD_i)$  $\mathsf{IDPS\_WR}(\mathit{LD}) \simeq \mathsf{IDPS\_WR}(\mathit{PD}_i)$  $\mathit{t}$ aille $(LD) \simeq \mathit{t}$ aille $(PD_i)$ 

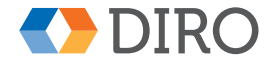

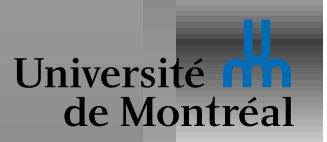

*Striping* sur N disques plus un disque supplémentaire de *parité* En lecture: comme RAID-0 avec le disque de parité inutilisé Fiabilité bien meilleure que RAID-0: un disque peut mourir sans perte *Degraded mode*: fonctionnement avec un disque en moins Mais, en écriture: pire que RAID-1 Chaque écriture touche au disque de parité  $b$ ande<sub>-</sub>passante<sub>-</sub>WR $(LD) < b$ ande<sub>-</sub>passante<sub>-</sub>WR $(PD_i)$ Le calcul de la parité peut nécessiter des lectures supplémentaires *IOPS*  $WR(LD) \simeq \frac{1}{2}$  $\frac{1}{2}$   $\times$  *IOPS\_WR* $(PD_i)$ 

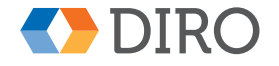

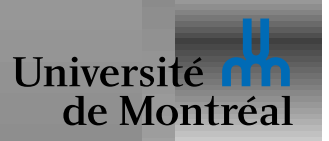

Comme RAID-4, mais avec stripes de parité réparties sur les disques En lecture:  $\frac{N+1}{N}$  fois mieux que RAID-4 (tous les disques participent) Fiabilité identique à RAID-5: un disque peut mourir sans perte *Degraded mode*: un peu plus complexe que RAID-4 En écriture: beaucoup mieux que RAID-4 Le coût de la parité réparti entre tous les disques *bande\_passante\_WR* $(LD) \simeq \frac{N}{2}$  $\frac{N}{2} \times$  bande<sub>-</sub>passante<sub>-</sub>WR $(PD_i)$ Le calcul de la parité peut nécessiter des lectures supplémentaires *IOPS\_WR* $(LD) \simeq \frac{N}{4}$  $\frac{N}{4} \times$  *IOPS\_WR* $(PD_i)$ 

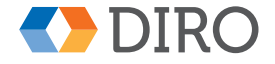

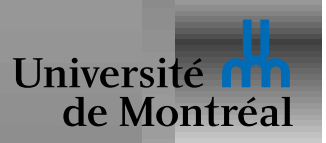

## *Plus sur les RAIDs*

RAID-6: comme RAID-5 mais avec un deuxième bit de "parité"

*Hot spare*: disque inutilisé prêt à remplacer un autre

RAID-nm: un RAID-m constitués de disques logiques de type RAID-n RAID-01: un mirroir de deux RAID-0 (striping) identiques RAID-10: un striping de deux RAID-1 (mirroring) RAID-10 donne la meilleure performance après RAID-0

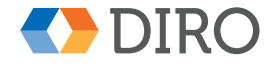

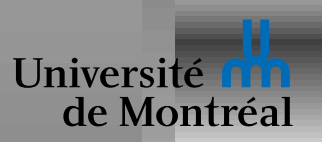

# *Solid State Disks (SSD)*

Disque constitué de mémoire non-volatile à semi-conducteur

De nos jours: NAND-Flash ou NOR-Flash

NOR: performance et longévité; NAND: densité et coût

Une USB-key est un SSD qui vise le meilleur prix par MB

Un vrai SSD vise une meilleure performance par \$

Performance beaucoup plus élevée qu'un HDD:

- Bande passante: ~500MB/s
- Latence:  $<$  0.1 ms

Meilleure fiabilité mécanique; basse consommation

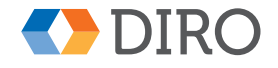

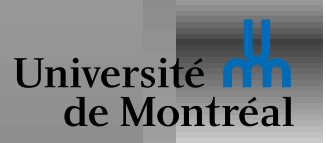

### *NAND-Flash*

Mémoire divisée en erasure blocs (e.g. 128kB)

*erasure blocs* subdivisé en *pages* (e.g. 8kB)

Opérations:

- read\_page: pas de surprise
- $\bullet$  write page: ne peut que changer des bits à 0
- $\bullet$  erase\_bloc: met tous les bits à 1

Phénomène d'usure: un bloc survit à ~10'000 erase\_bloc

Caractéristiques très variables

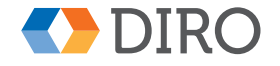

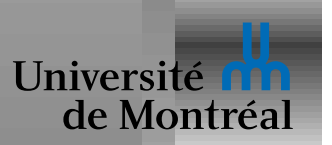

SSDs habituellement cachent leur NAND derrière une couche magique

- Expose un tableau de N blocs logiques de taille fixe (e.g. 4kB)
- Avec seulement read\_bloc et write\_bloc

Performance en écriture pas toujours prévisible:

- Un write\_bloc peut devoir lire+effacer+réécrire un erasure bloc
- *Wear-leveling*: Le FTL doit répartir les erase *bloc* uniformément
- En fait, write\_bloc va généralement écrire *ailleurs*!

Table auxiliaire garde position physique d'un bloc logique Blocs devenus inutilisés, récupérés par une sorte de GC

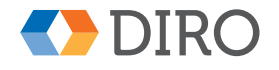

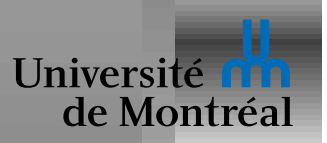

Chaque *bloc logique* correspond à une page

Chaque *erasure bloc* contient un descripteur de ses *bloc logiques* En mémoire:

- Une table de traduction *bloc logique* ⇒ *page*
- Une table des pages libres

read bloc simple et efficace:

- 1. Utilise la table pour trouver la page
- 2. Lis la page

Au démarrage: lire tous les descripteurs pour reconstruire les tables

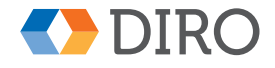

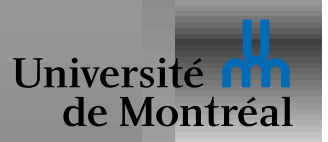

# *Exemple de FTL: ecriture ´*

Un *erasure bloc courant* en cours d'écriture

Lors d'un *write bloc*

- Ecrit dans la prochaine ´ *page* libre du *erasure bloc courant*
- Met à jour les tables des blocs et des pages libres

Quand *erasure bloc courant* est plein:

- **•** Écrire le *descripteur*
- Choisir un autre *erasure bloc*
- Lire ses pages non-vides;  $\epsilon$ rase<sub>-</sub>bloc; Réécrire ses pages

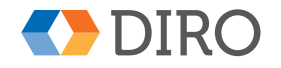